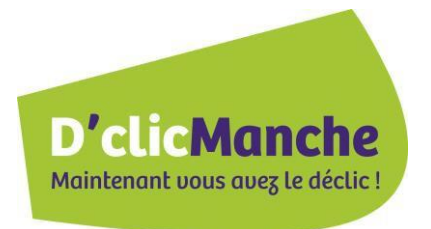

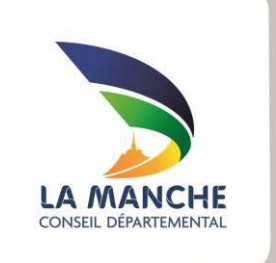

# **Connexion à D'clic Manche**

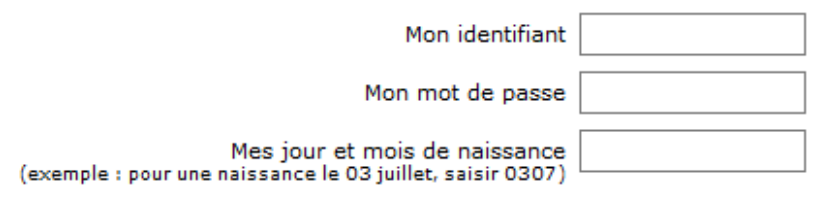

Valider Mot de passe oublié

Les informations nécessaires à la connexion figurent dans les courriers qui vous sont adressés, notamment le courrier accusant réception que votre dossier est complet.

Si vous avez modifié puis oublié votre mot de passe, cliquez sur le lien Mot de passe oublié.

#### **Demande de mot de passe**

La page de demande de mot de passe s'affiche :

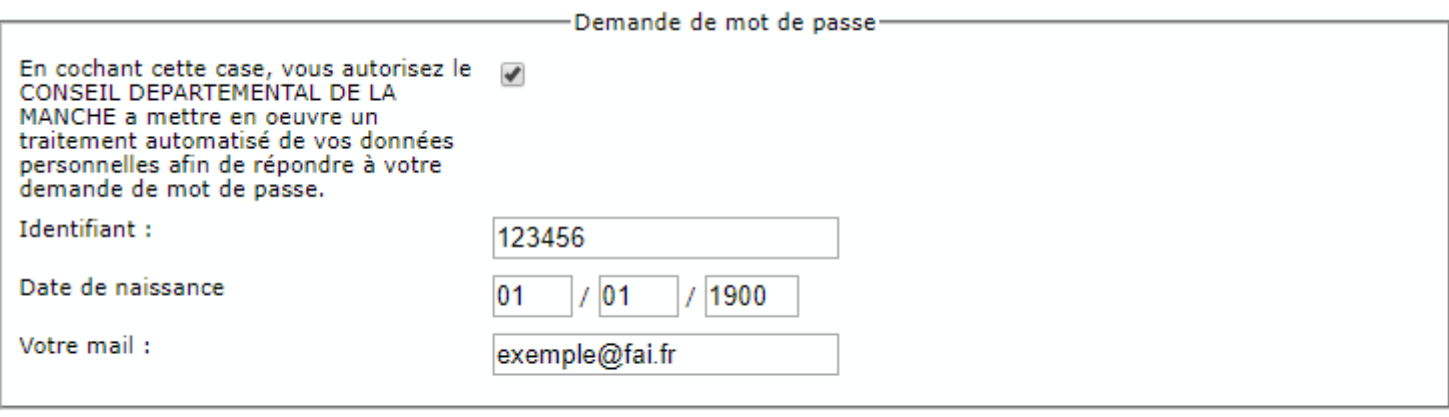

Envoyer votre demande Revenir à l'accueil

Saisir les informations puis cliquer sur **Envoyer votre demande**. Le mot de passe vous sera alors envoyé à l'adresse mail indiquée.

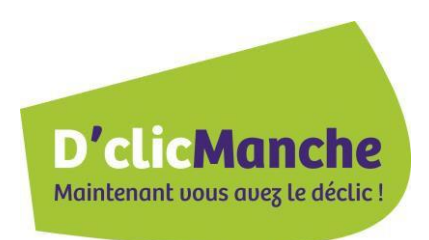

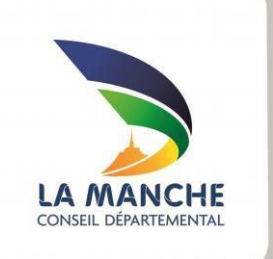

## **Mon état civil**

Cette page vous permet de consulter les informations relatives à votre état civil. Merci de contacter les services du conseil départemental de la Manche si celles-ci étaient erronées.

Mon état civil | Décisions | Mes demandes | Mes paiements

Civilité, Prénom, NOM : Monsieur Jean EXEMPLE Date de naissance 01/01/1900

#### **Filiation**

Père de

Monsieur EXEMPLE Paul né le 01/01/1950

**Gestion du compte Déconnexion** 

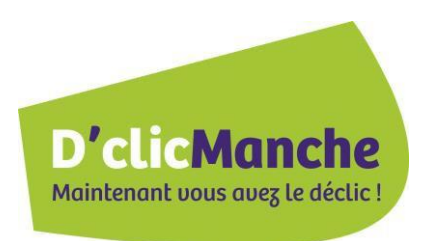

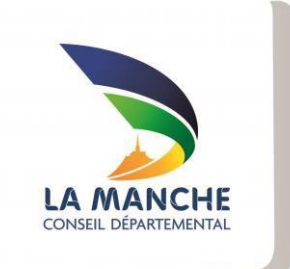

### **Gestion du compte**

Ces pages vous permettent de modifier votre mot de passe, votre adresse mail ou supprimer votre compte D'clic Manche.

#### Gestion du mot de passe | Gestion de l'adresse mail | Suppression du compte

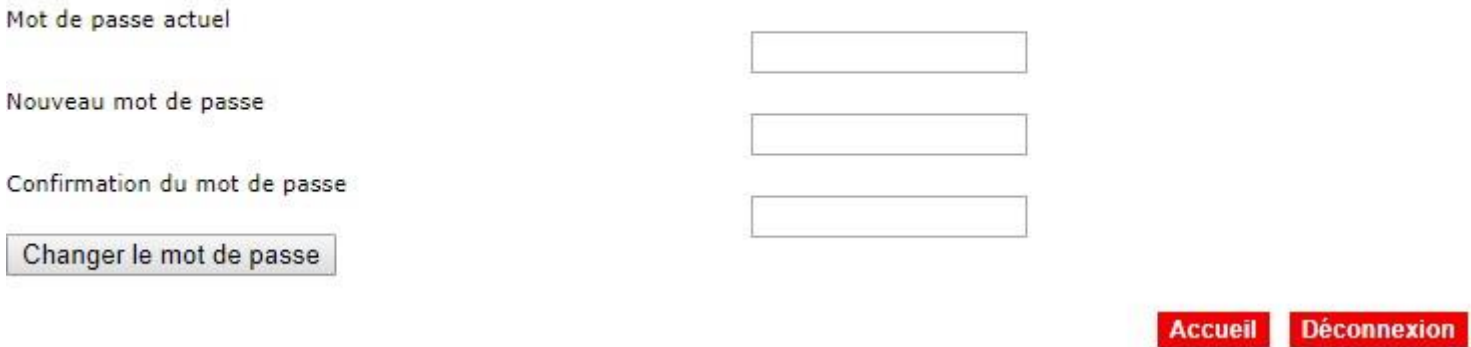

Gestion du mot de passe | Gestion de l'adresse mail | Suppression du compte

Adresse mail courante

Nouvelle adresse mail

Confirmation de l'adresse

**Changer l'adresse** 

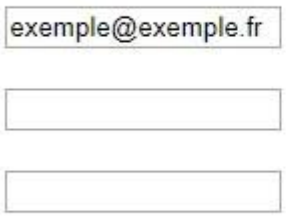

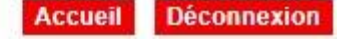

Gestion du mot de passe | Gestion de l'adresse mail | Suppression du compte

Mot de passe actuel

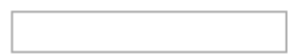

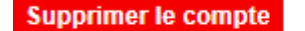

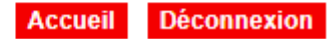

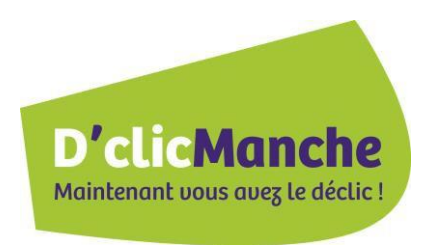

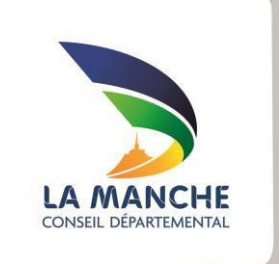

# **Décisions**

Cette page vous informe des décisions récemment prises et des droits qui en découlent.

#### Mon état civil | Décisions | Mes demandes | Mes paiements

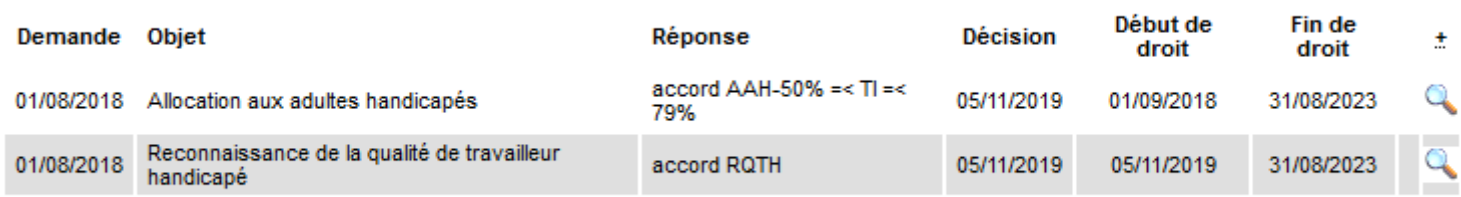

**Déconnexion** 

Pour obtenir le détail de celles-ci, vous pouvez cliquer le cas échéant sur la loupe située à droite. La page du détail s'affiche :

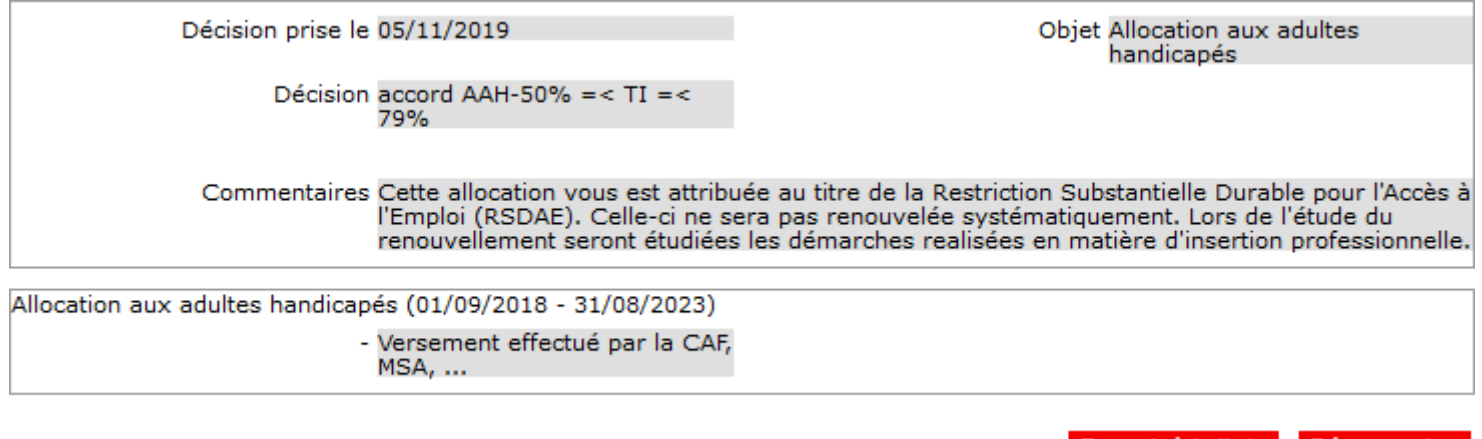

Revenir à la liste Déconnexion

Pour revenir à la page précédente cliquer sur **Revenir à la liste**.

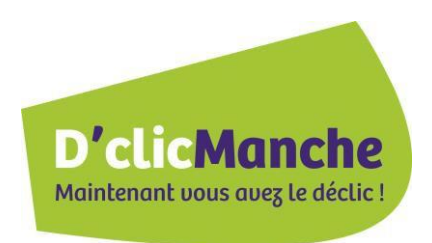

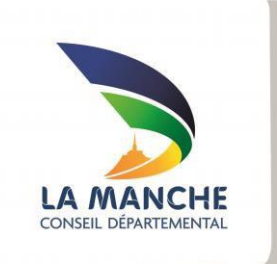

## **Mes demandes**

Cette page permet de suivre l'état d'avancement de vos demandes.

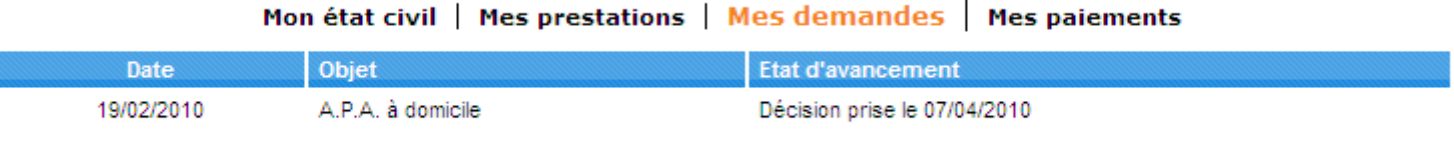

**Déconnexion** 

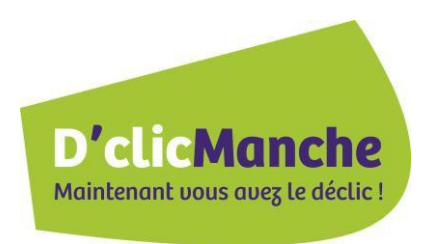

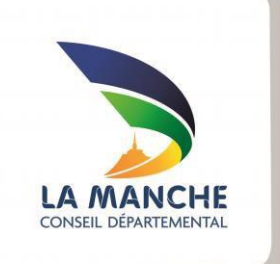

## **Mes paiements**

Cette page indique les versements demandés ou réalisés par le conseil départemental de la Manche.

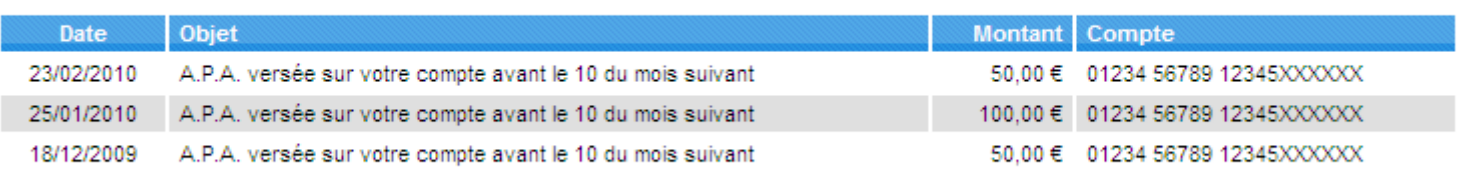

**Déconnexion** 

#### Mon état civil | Mes prestations | Mes demandes | Mes paiements